# OS/390 Firewall Technology Overview

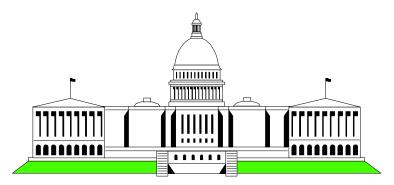

## Washington System Center

Mary Sweat E - Mail: sweatm@us.ibm.com

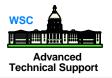

- Basic Firewall strategies and design
- Hardware requirements
- Software requirements
- Components of OS/390 Firewall
- Enhancements in latest release of OS/390 Firewall

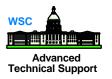

- A solution that provides controlled access between a private (trusted) network, and an untrusted network such as the Internet
- A tool for enforcing your network security policy

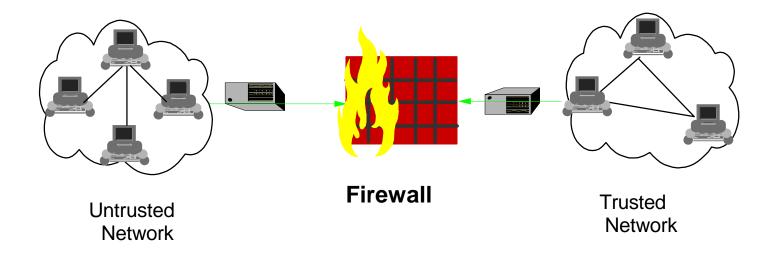

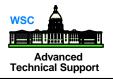

## 

- Limit access by persons within the secure network 7 to selected resources in the non-secure network ?
  Reduce network traffic outside the secure network 2
- ? Improve performance within the secure network

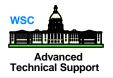

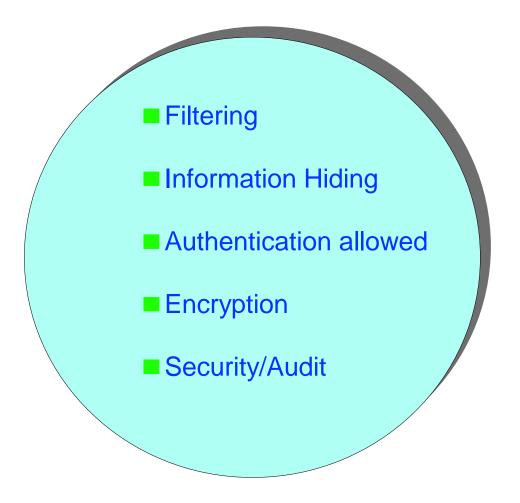

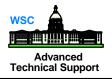

Ensure physical security

- Configure the firewall by disallowing everything and then proceed by enabling those services defined in the security policy
  - Support only required applications and remove or disable others
- Security policy that defines how a firewall should function in cooperation with the security group/advisors
  - what type of traffic is allowed through the firewall and under what conditions
- Audibility

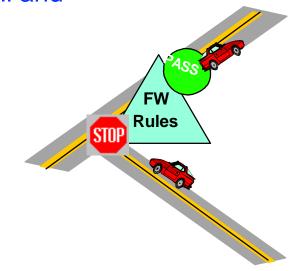

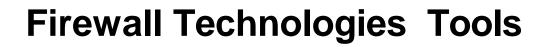

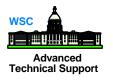

- Included with the OS/390 Security Server
  - Configuration Commands
  - Configuration Client (GUI)
  - Proxy FTP server
  - Socks Server
  - Logging Server
  - Real Audio Support

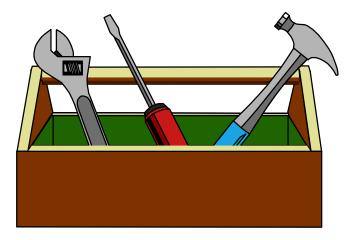

- Included with the eNetwork Communications Server for OS/390
  - Network Address Translation (NAT) with Crypto HW
  - IP Filters
  - IP Tunnels (IPSec or Virtual Private Network)

#### WSC Advanced Technical Support

#### Hardware

- Any communication hardware interface supported by the TCP/IP protocol stack to make the network connections
  - OSA, 3172, CTC, XCF, etc.
- At least two network interfaces;
  - one network interface connects the secure, internal network that the firewall protects
  - the other network interface connects to the nonsecure, outside network or internet
- ICSF/MVS V2 R1.0 and Prog. Cryptographic Option
  - this is optional requirement as firewall can use software encryption

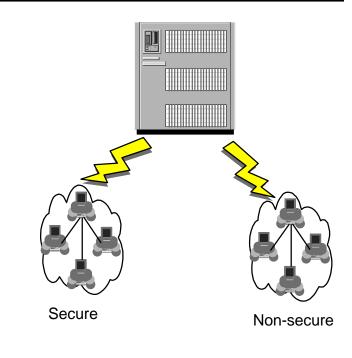

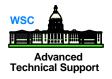

- OS/390 Security Server (RACF)
- OS/390 eNetwork Communications Server
- OS/390 Unix services (OpenEdition)
- OS/390 C/C++ Collection Cl. Lib.

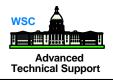

#### ■ AIX

- Java.rte 1.1.4 or 1.1.6
- AIX 4.2 or higher (as long as Java.rte level is supported)
- Netscape nav.rte 3.0.0.1

#### Windows 95 or Windows NT

- Web browser with Java and frames support
- Zip tool that handles long file names
  - WinZip32 tool in WinZip

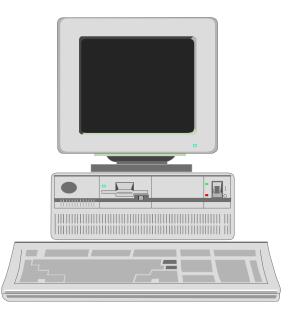

### **IP Filters**

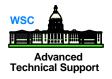

- Packet filtering looks at every packet coming into the IP stack, and determines whether the filter rules allow the packet to be sent to its destination.
- Filtering checks;
- -- source and destination IP address & mask
- -- source and destination port
- -- direction of the data flow
- -- IP protocol
- -- type of interface (secure or nonsecure)
- -- fragmentation
- -- tunnel ID

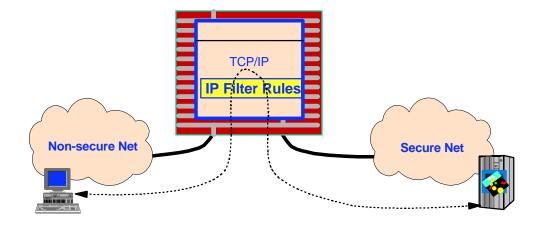

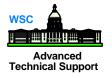

| 0 |                                                                                                    |                                      | 15 | 16                           | 31                     |          |
|---|----------------------------------------------------------------------------------------------------|--------------------------------------|----|------------------------------|------------------------|----------|
|   | 4-bit 4-bit hdr. TOS Type of version length Service                                                                                                    |                                      |    | 16-bit total length in bytes |                        |          |
|   | 16 bit identification                                                                                                    |                                      |    | 3-bit frag-<br>ment flags    | 13-bit fragment offset |          |
|   |                                                                                                    | 8-bit TTL Time 8-bit Protocol number |    | 16-bit header checksum       |                        | 20 bytes |
|   | 32-bit Source IP Address<br>32-bit Destination IP Address<br>IP Datagram options (If any present)<br>DATA (If protocol is TCP, this is a TCP segment,<br>if protocol is UDP, this is a UDP Datagram) |                                      |    |                              |                        |          |
| _ |                                                                                                    |                                      |    |                              |                        |          |
|   |                                                                                                    |                                      |    |                              |                        |          |
|   |                                                                                                    |                                      |    |                              |                        |          |

### **FTP Proxy Support**

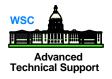

- OS/390 Firewall Technologies supply an FTP proxy server (pftpd)
  - access controlled on a user-by-user basis
    - ► to go out of the secure network
    - ► to come in from the non-secure world
  - local *ftp* commands disabled on the firewall
- Users ftp to the firewall and with valid authorizations, pftpd contacts FTP server outside the secure network

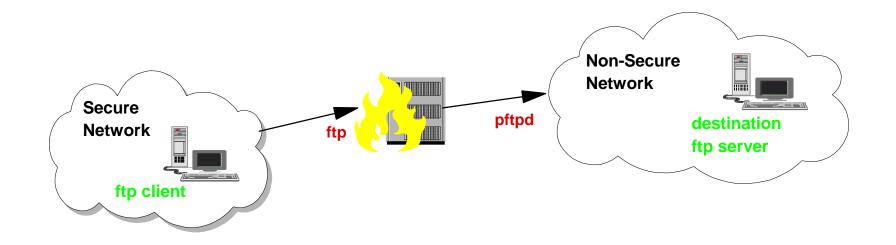

#### Socks

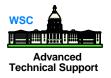

- A socks dæmon sits between the client and destination server
  - socks dæmon is generic
    - ► can handle traffic for multiple, different applications
- Socks replaces the IP address of the user with the address of the firewall

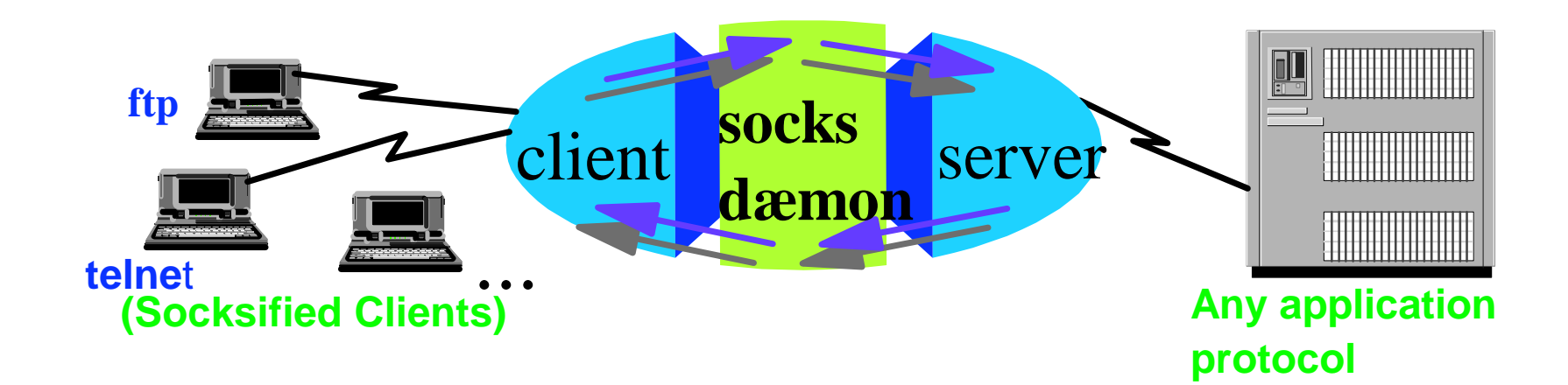

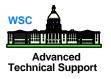

Virtual Private Networking (VPN) allows secure communications between remote sites over a public network like the internet

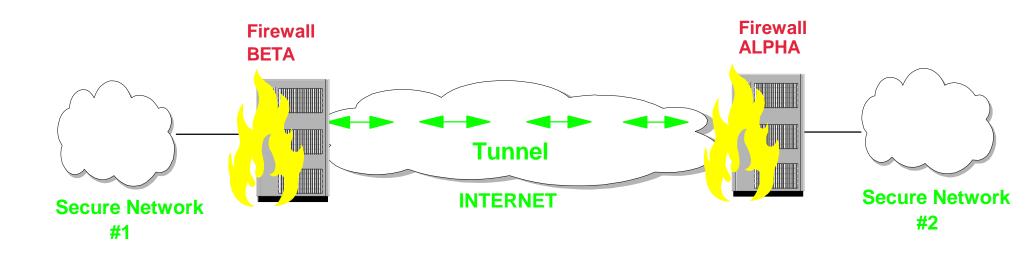

### **Network Address Translation (NAT)**

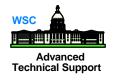

Network Address Translation provides a translation from an internal (secure) IP address to an temporary external registered address

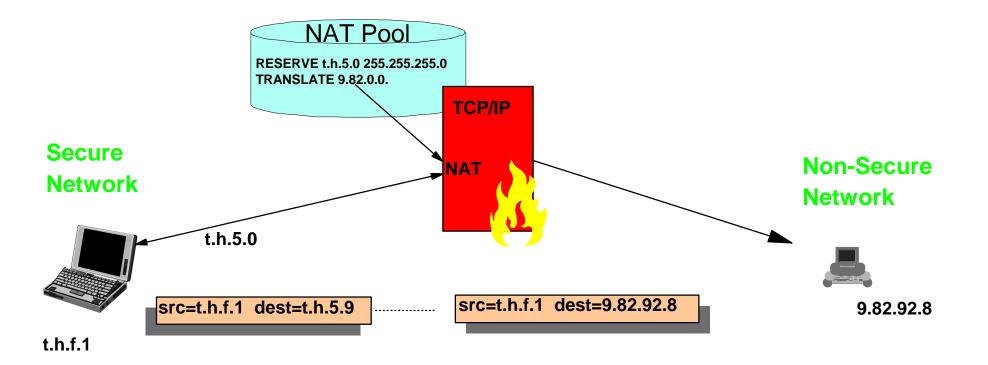

## Logging/Configuration/Administration

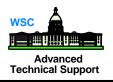

#### Logging

- Critical to the security of any system
- Ability to reliably detect potential intrusions
  - implies the ability to collect and save information about transactions
- GUI/Commands are used to configure and administer the firewall technologies
  - define secure and non-secure adapters
  - set logging parameters
  - define rules for packet filtering and socks
  - define VPN

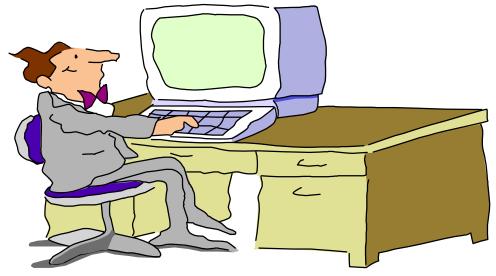

#### Firewall enhancements in latest release (R7)

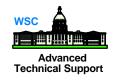

- Support multiple TCP/IP stacks
- Firewall daemon enhancements
- GUI user interface & configuration server
- IPSec enhancements for VPNs
- New firewall commands

#### **Multi-Stack**

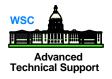

- 8 Firewalls can now run simultaneously
  - ► in prior releases, system was restricted to one
  - utilizes TCP/IP stack (OS/390 supports 8)
- Firewall configuration commands made "stack-aware"
  - new commands associate firewall functions with particular stack
  - each firewall could have a potentially different configuration

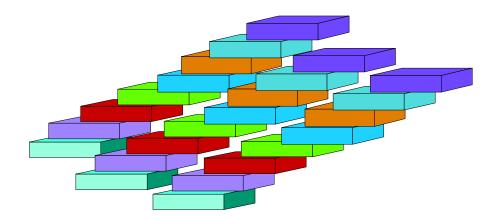

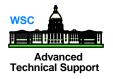

#### Enhancements

- Number of connections allowed is vastly increased
- Administrator can determine number of connections allowed

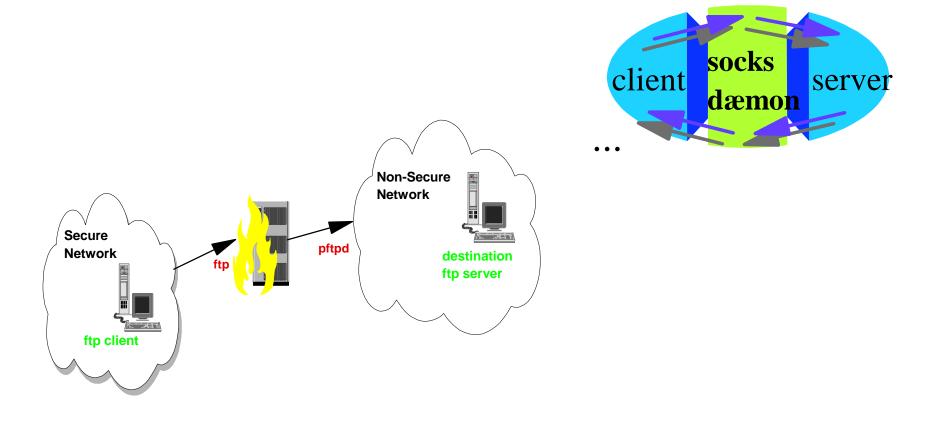

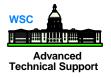

### **Graphical User Interface**

- Graphical User Interface (GUI)
  written in JAVA
  installs / runs on Windows 95/NT & AIX
- Configuration Server runs on OS/390
- GUI Security uses Secure Sockets Layer (SSL)

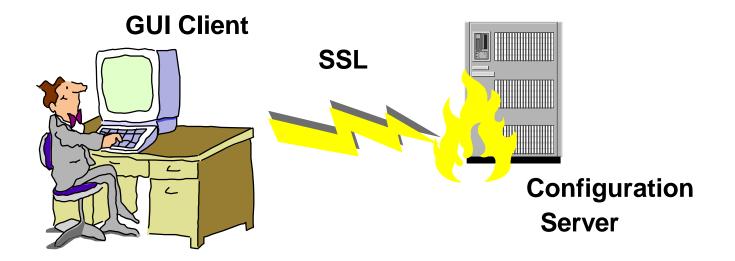

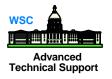

## **IPSec Enhancements for VPNs**

- - triple DES
  - replay prevention
  - new authentication processes
  - encryption standard contains ability to also authenticate

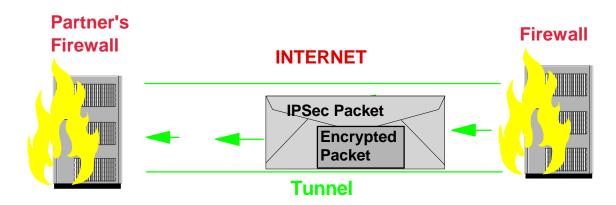

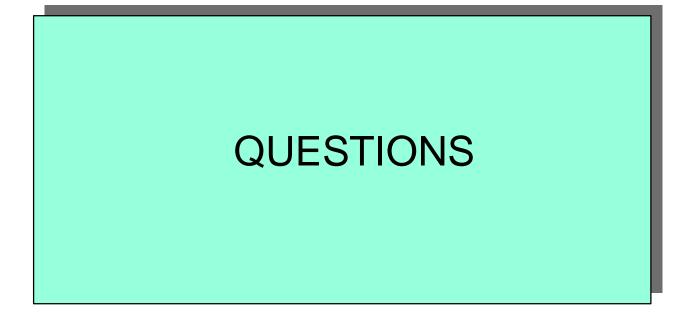